# **INTERNET, INTRANET, EXTRANET**

### • **INTERNET:**

### **INTERNET, INTRANET, EXTRANET**

è un insieme di reti di computer gestiti da diverse società private

#### • **INTRANET:**

è una rete che utilizza le stesse caratteristiche di Internet, ma mentre Internet è una rete globale aperta a tutti, le reti Intranet sono intenzionalmente limitate ad un'estensione localizzata ad una singola azienda. L'accesso ad internet è garantito tramite un computer detto firewall che ha anche il compito di controllare i messaggi in entrata ed in uscita dalla rete

#### • **EXTRANET:**

è una rete che utilizza applicazioni e servizi basati sul protocollo Internet che consente di collegare, in maniera protetta, reti locali geograficamente distanti. Include una o più Intranet. ( fornitori, venditori e clienti)

### DIFFERENZA :

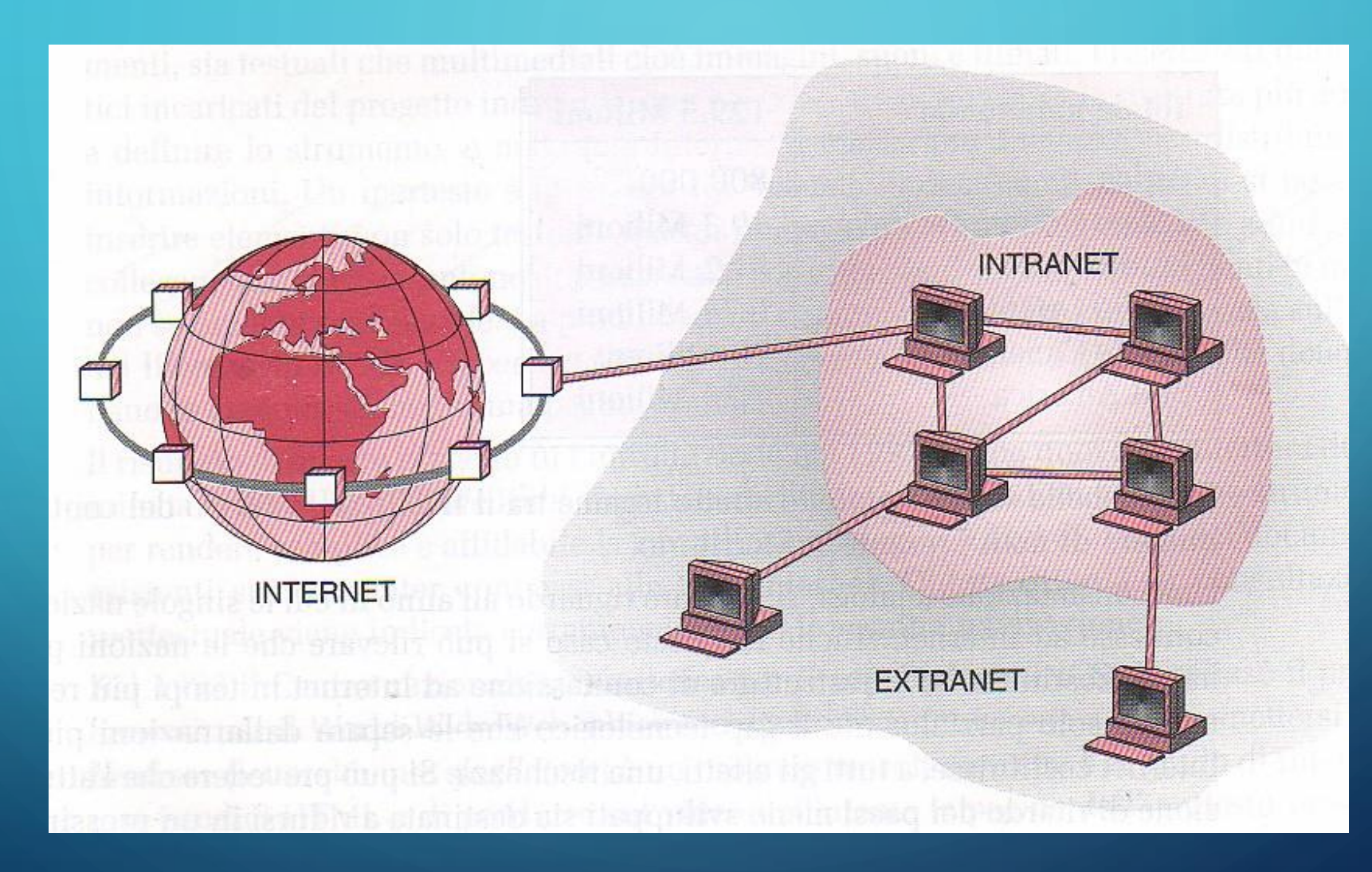

### **COSA SERVE PER COLLEGARMI IN RETE?**

• Per collegarsi ad una rete geografica bisogna disporre di un :

#### **MODEM**

Dispositivo in grado di tradurre il **SEGNALE ELETTRICO DIGITALE** utilizzato dal computer(sequenza binaria del tipo 0001000100000011111...)

**IN**

**SEGNALE ELETTRICO** adatto alla trasmissione **SU RETE TELEFONICA** (nata per la trasmissione della voce).

### **INTERNET**

Per far comunicare i diversi elaboratori usati che utilizzano linguaggi differenti si ha necessità di un **PROTOCOLLO** di rete che ne definisca le **REGOLE.**

I protocolli sono organizzati a livelli ed ognuno tenta di affrontare e risolvere determinati problemi della comunicazione.

#### ➢**A LIVELLO DI COLLEGAMENTO:**

esistono protocolli come il **PPP** (Point to Point Protocol) adottato per il collegamento da modem a modem oppure come **Ethernet** adottato per il collegamento condiviso fra elaboratori di una rete locale cablata (IEEE 802.11 è il corrispondente nel caso la rete locale sia senza fili).

#### ➢ **A LIVELLO DI TRASPORTO:**

è utilizzato il protocollo di comunicazione **TCP/IP** (Transport Control Protocol /Internet Protocol) uno standard di pubblico dominio.

## **ARCHITETTURA DI INTERNET**

#### ➢Rete a **COMMUTAZIONE DI PACCHETTO** cioè?:

Un metodo di comunicazione che invia informazioni attraverso una rete digitale **scomponendone il messaggio** in parti più piccole, chiamate **"pacchetti".**

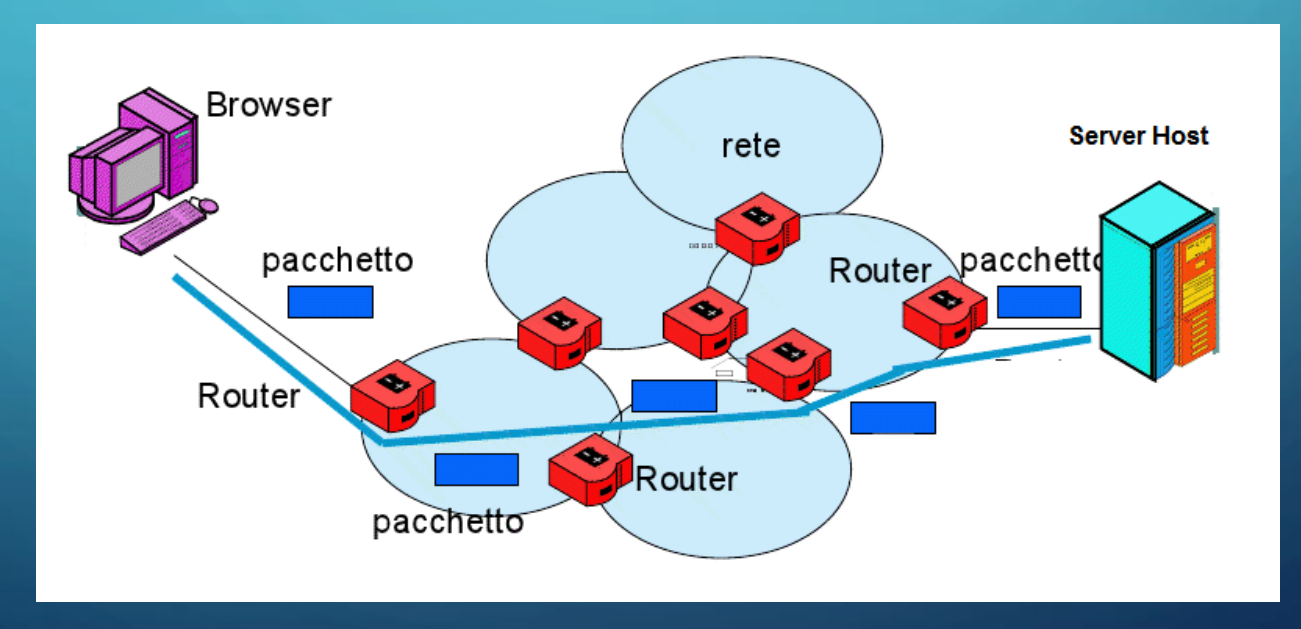

### **ARCHITETTURA DI INTERNET**

L'architettura di rete di Internet è il **TCP/IP**

- ➢ **TCP (Transmission Control Protocol)** è un **protocollo di comunicazione a livello di trasporto** che fornisce un flusso di dati affidabile tra due computer. Esso gestisce la suddivisione dei dati in pacchetti, il controllo di congestione e la riassemblaggio dei pacchetti ricevuti in un flusso di dati completo. **Il TCP garantisce** che i dati inviati da un dispositivo sorgente siano ricevuti correttamente dal dispositivo di destinazione.
- ➢**IP (Internet Protocol)** è un **protocollo di rete che si occupa dell'instradamento** dei pacchetti in una rete di computer. Esso assegna un indirizzo univoco (noto come indirizzo IP) a ciascun dispositivo collegato alla rete e instrada i pacchetti tra i dispositivi sulla base degli indirizzi IP.

### **IP PUBBLICO**

➢**L'IP PUBBLICO** è l'indirizzo IP che viene assegnato al router o al modem dal provider di servizi Internet (ISP). Questo indirizzo IP **è univoco e identifica la posizione del dispositivo sulla rete Internet**. L'IP pubblico può essere visto da qualsiasi altro dispositivo connesso a Internet e può essere utilizzato per connettersi a un dispositivo dall'esterno della rete.

**COME TROVO IL MIO IP PUBBLICO?:** ✓Scrivo su google **mio ip COME TROVO IL MIO IP PRIVATO?:** ✓**PRIMO METODO: IP PUBBLICO/PRIVATO**

### Clicco su tasto **Win** → nel cerca digito **cmd**→ sul prompt digito **ipconfig** ✓**SECONDO METODO:**

Barra delle applicazioni → selezionare WiFi o Ethernet→ Preferenze di rete → selezionare la rete a cui si è connessi → Proprietà, l'indirizzo IP è elencato accanto a Indirizzo IPv4 o IPv6

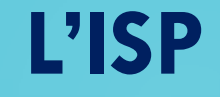

Ogni computer per connettersi ad internet ha bisogno di : ➢**UN MODEM** collegato alla rete telefonica; ➢**UN ACCOUNT** (Utente e password) di un **IPS** (Internet Services Provider)

> Permette di accedere alla rete tramite un **IP**

### **IP DINAMICO**

➢Un computer per poter inviare e ricevere messaggi da Internet necessita di un **proprio indirizzo IP** fornito dall'ISP

#### **QUANDO SI PARLA DI IP DINAMICO?**

1. Quando l'indirizzo viene richiesto **all'ISP** all'inizio di una connessione;

- 2. L'indirizzo IP **non cambia** durante il collegamento;
- 3. L'indirizzo IP **viene liberato** alla chiusura della connessione e può essere assegnato ad un altro computer

# **IP STATICO**

➢Quando si accede ad internet **sempre con lo stesso indirizzo** che non cambierà mai durante la connessione e non sarà utilizzato da un altro computer;

➢L'indirizzo **IP statico** va richiesto ed acquistato da un **ISP** ed è utile nel caso di un computer che ospita un sito Internet o i Server.

### **DNS**

➢Un indirizzo IP è espresso sotto forma di **4 numeri** che possono variare da **0 a 255; Es. 190.67.45.21**

➢Ricordare un codice numerico come l'IP è molto più difficile che ricordare un nome simbolico.

> **[www.corriere.it](http://www.corriere.it/)** è più semplice da ricordare rispetto al suo indirizzo **IP 194.20.158.101**

# **QUINDI COS'È IL DNS?**

➢**Il Domain Name System** è un sistema che permette di associare ad un indirizzo IP uno o più nomi simbolici.

➢E' un Database composto da tabelle di corrispondenza tra **indirizzi IP** e **indirizzi simbolici**

**DOMINI**

➢Con il **DNS** chi naviga in Internet può connettersi ad un sito semplicemente ricordandosi il nome simbolico senza conoscere necessariamente il suo indirizzo IP

## **LA RETE DNS**

➢La rete dei server **DNS** (root server) è composta da **13** server dislocati in tutto il mondo e tra loro direttamente collegati:

### Map of the Root Servers

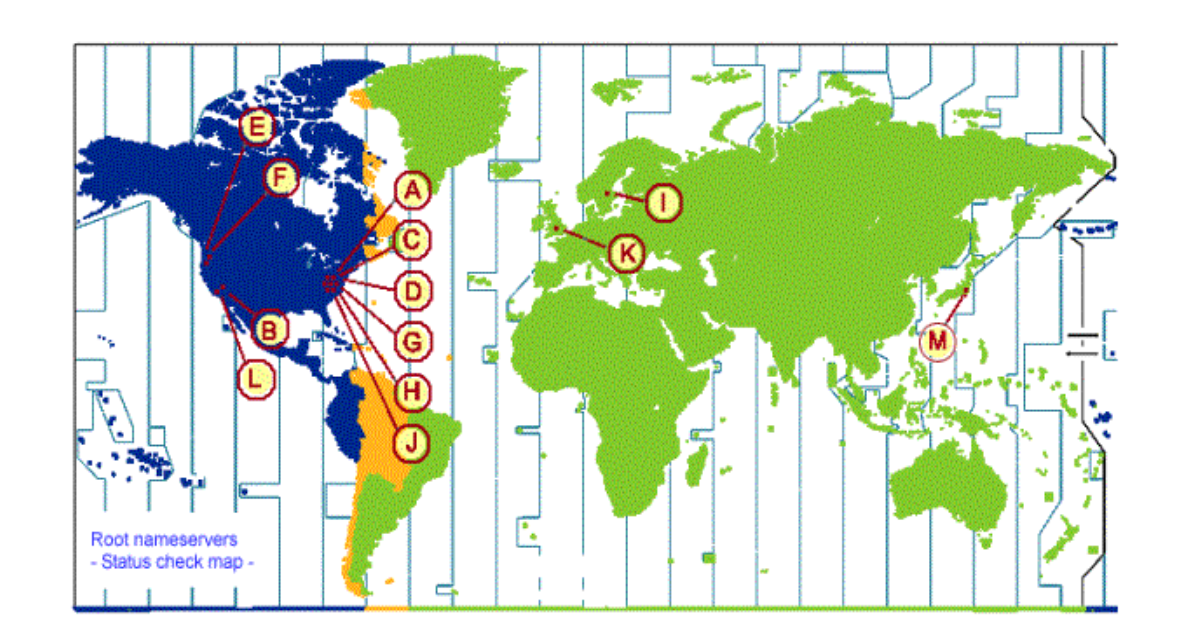

# **ORGANIZZAZIONE DI RETE DNS**

• I **SERVER** sono organizzati in modo gerarchico a partire dai **ROOT SERVER**, ai quali sono collegati i server per ognuno dei domini di primo livello

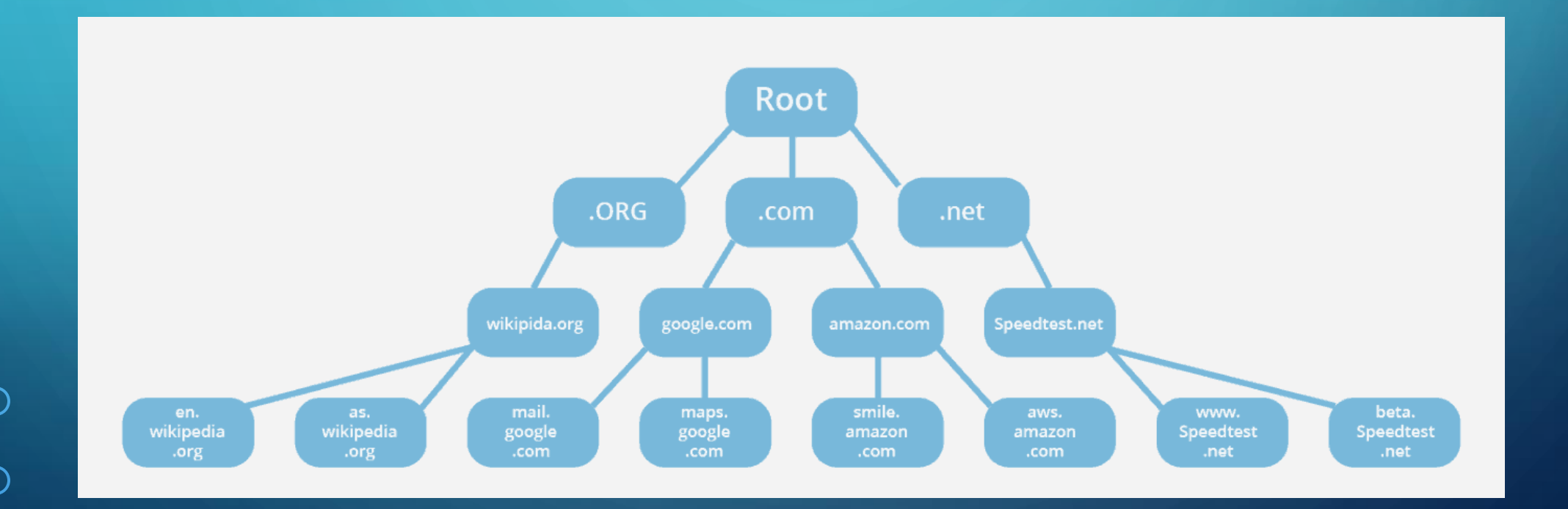

### **DOMINIO DI PRIMO E SECONDO LIVELLO**

• Il **DOMINIO** è un nome simbolico che si presenta per es.:

**unisalute.it** Dominio di secondo livello Dominio di primo livello

Ogni Nazione tranne gli Stati Uniti ha il proprio dominio di primo livello:  $\cdot$ **it**  $\rightarrow$  Italia; **.fr** →Francia; **.uk** → Regno Unito

# **DOMINIO DI PRIMO E SECONDO LIVELLO**

Gli Stati Uniti hanno più domini di primo livello:

➢**.com** per le aziende commerciali;

➢.**org** per le organizzazioni senza scopo di lucro

L'indirizzo simbolico può avere **PIÙ LIVELLI** per es:

#### **provincia.pisa.it**

e può iniziare con **www** e ciò ci dice che corrisponde ad un sito web per es: **www.corriere.it**

### **''WORLD WIDE WEB''** → **WWW**

➢Il **WWW** è una rete di documenti ed archivi di dati che vengono messi a disposizione da persone collocate in qualsiasi località del mondo;

➢Quindi è una rete che permette a chiunque nel mondo di condividere qualsiasi informazioni

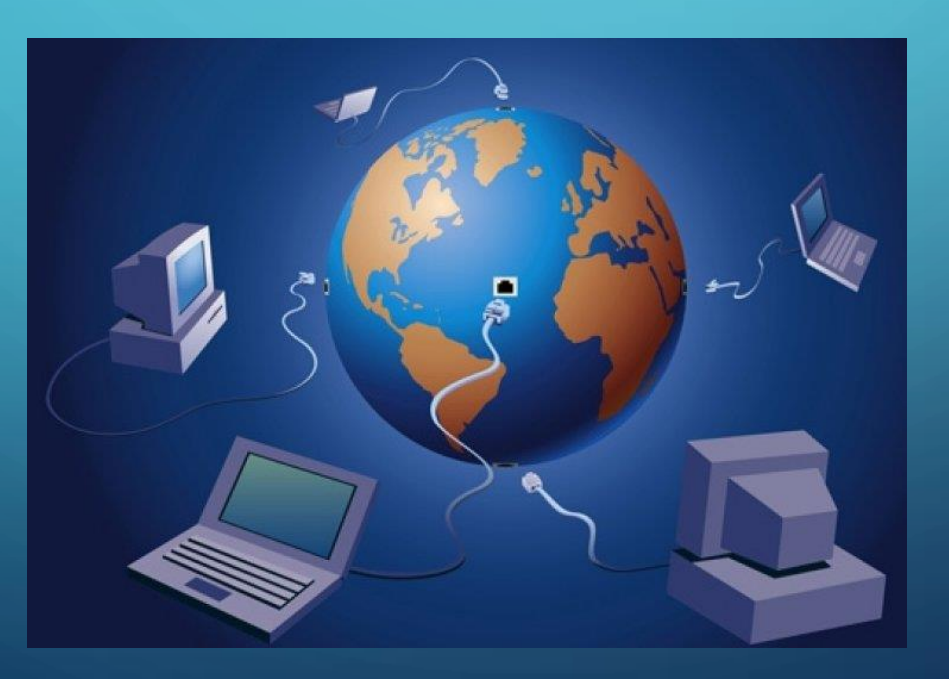

### **ELEMENTI FONDAMENTALI DEL WWW**

➢Una **sintassi precisa** per trovare le risorse nel www (**URL** → Uniform Resource Locator);

➢ I **protocolli** del www ad es. HTTP, HTTPS;

➢**L'ipertesto** ad es. HTML

# **URL ''UNIFORM RESOURCE LOCATOR''**

➢E' una sequenza di caratteri con una specifica sintassi che serve per identificare una risorsa es. pagini, immagini nel WWW:

**PROTOCOLLO://NOMEHOST/NOMEFILE**

Indica il protocollo di livello applicazione con il quale si manda e si riceve msg

> Indica l'indirizzo IP o l'indirizzo simbolico del server

> > Indica il percorso ed il nome del file richiesto

### **ESEMPI DI URL:**

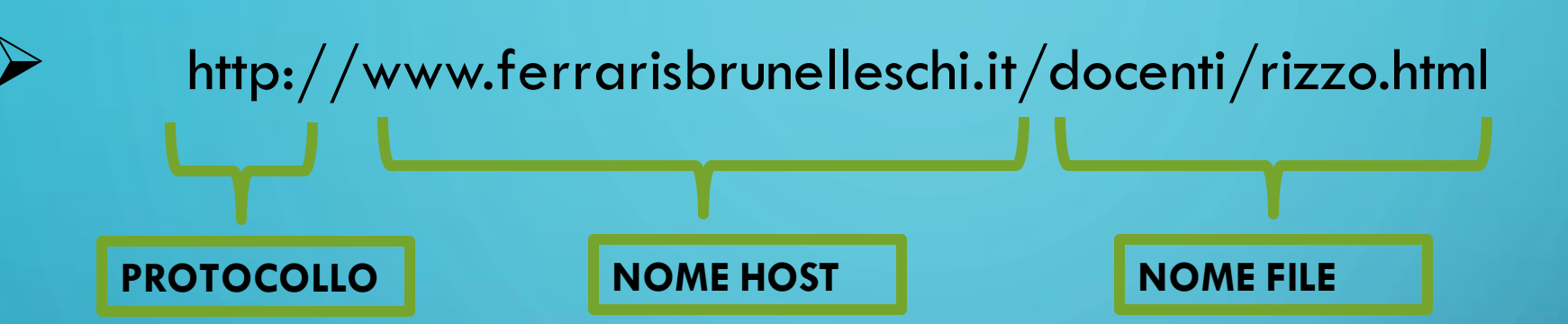

 $\triangleright$  http://192.78.80.74

**PROTOCOLLO NOME HOST** Il nome del file non è esplicitato ma in generale è sottointeso il file index.html